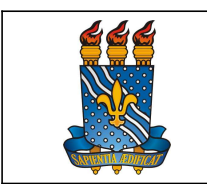

UNIVERSIDADE FEDERAL DA PARAÍBA

PRÓ-REITORIA DE GESTÃO DE PESSOAS

MANUAL DO SERVIDOR

## LICENÇA PATERNIDADE E PRORROGAÇÃO

### Definição

Afastamento remunerado concedido ao servidor por nascimento de filho ou adoção de criança.

#### Público-alvo

Todos os servidores ativos efetivos ou temporários em efetivo exercício.

#### Requisitos básicos

- Ser pai natural ou adotivo devidamente registrado em cartório;
- Ter login e senha no SouGov-

#### Informações gerais

1. A licença-paternidade é concedida ao servidor pelo prazo de 5 (cinco) dias consecutivos, contados a partir da data de nascimento do(s) filho(s) ou da data do termo de adoção ou termo de guarda e responsabilidade.

2. A prorrogação da licença-paternidade terá duração de 15 (quinze) dias, além dos 5 (cinco) dias concedidos pelo art. 208 da Lei nº 8.112, de 1990.

O servidor que não requerer a prorrogação no prazo determinado terá direito apenas aos 5 (cinco) dias da licença.

3. A prorrogação se iniciará no dia subsequente ao término da licença de que trata o art. 208 da Lei nº 8.112, de 1990.

4. O beneficiado pela prorrogação da licença-paternidade não poderá exercer qualquer atividade remunerada durante a prorrogação da licença-paternidade. O descumprimento do disposto implicará o cancelamento da prorrogação da licença e o registro da ausência como falta ao serviço.

5. A licença à paternidade é considerada como de efetivo exercício, contando-se para todos os fins.

6. A adoção de adolescentes acima de 12 (doze) anos de idade não dá direito à licença paternidade.

7. O servidor pai de filho natimorto não possui direito à licença paternidade.

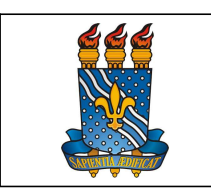

### MANUAL DO SERVIDOR

8. Prazo para solicitação da licença paternidade e prorrogação: 02 (dois) dias úteis a partir da data do parto, do termo de adoção ou termo de guarda e responsabilidade.

9. A licença paternidade poderá ser requerida por mulheres não parturientes em relação homoafetiva.

# Documentação necessária

1. Certidão de nascimento, termo de adoção ou termo de guarda e responsabilidade.

## Procedimentos do processo

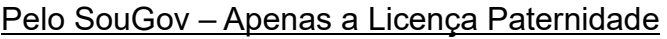

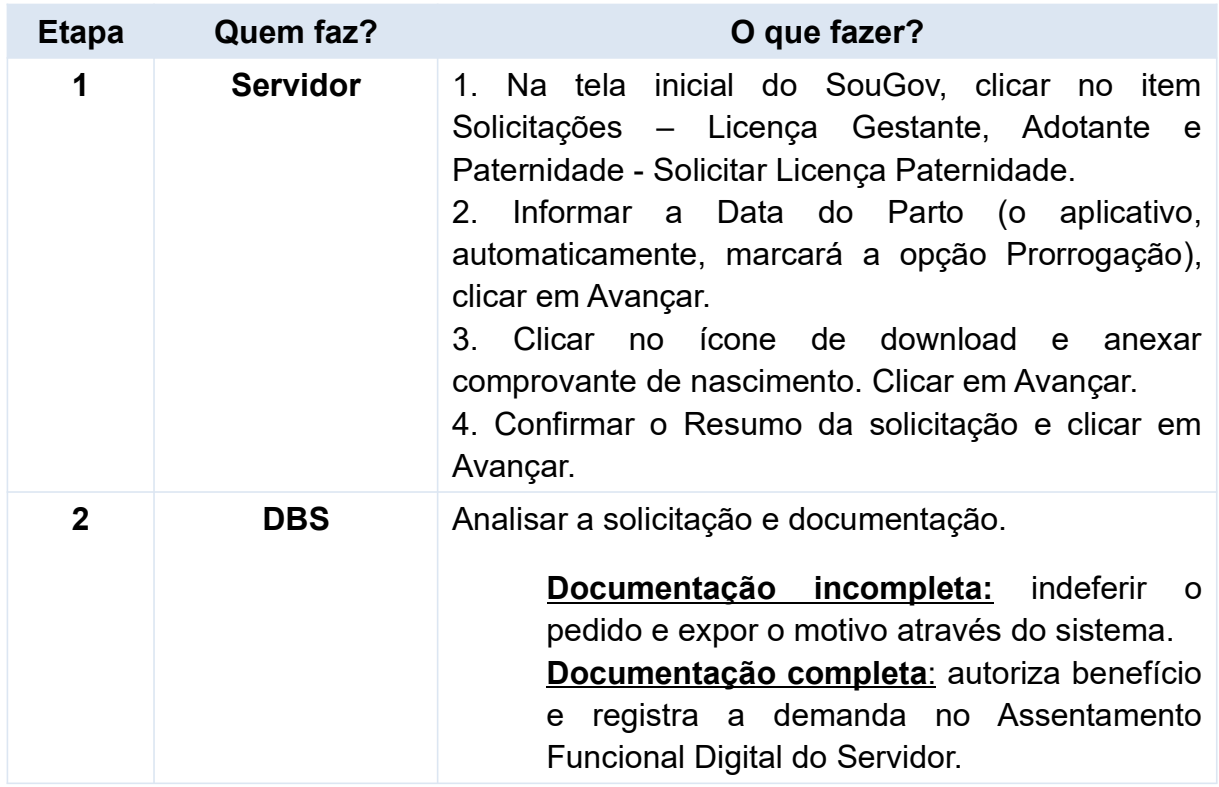

## Pelo SouGov – Licença Paternidade e Cadastro do dependente

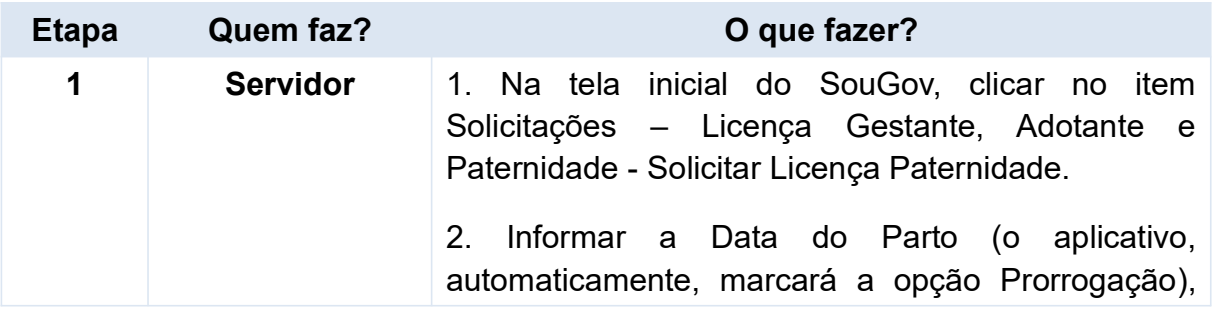

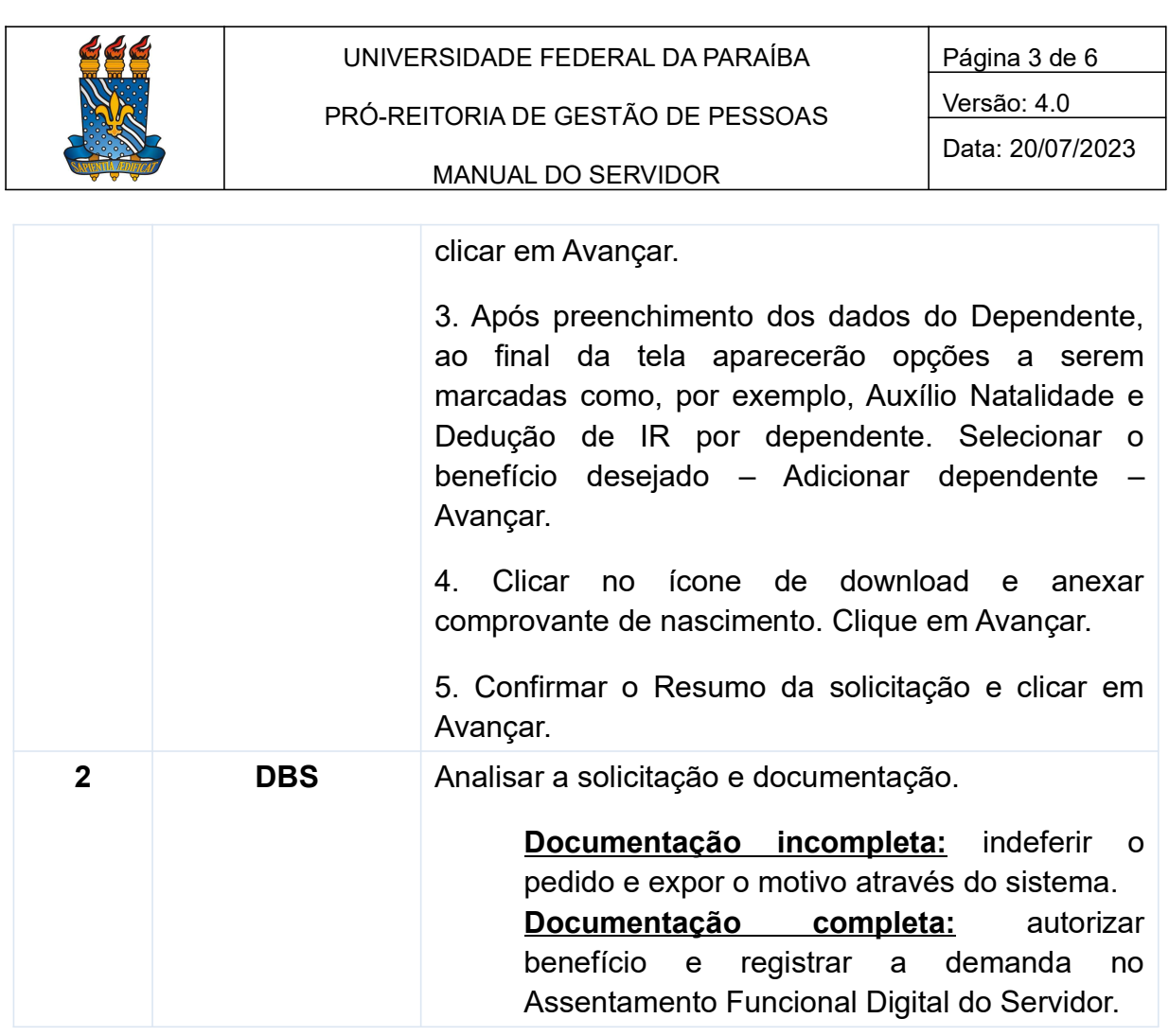

Para visualizar o passo a passo, acessar o link:

https://www.gov.br/servidor/pt-br/acesso-a-informacao/faq/sou-gov.br/solicitacao-delicenca-gestante-paternidade-e-adotante/copy\_of\_2-como-solicitar-licencapaternidade-pelo-aplicativo-sougov

## Contato

Divisão de Benefícios ao Servidor - DBS

- E-mail: dbs@progep.ufpb.br
- Telefone: (83) 3216-7312
- SIGRH: Menu Servidor > Solicitações > Solicitações eletrônicas > Realizar Solicitação eletrônica.

Obs.: Entrar em contato, preferencialmente via Solicitação Eletrônica/SIGRH, conforme procedimentos definidos no capítulo de Canais de Acesso.

## Fundamentação legal

1. Art. 227 da Constituição Federal de 05/10/1988;

- 2. Lei nº 8.112/1990;
- 3. Lei nº 8.069/1990;

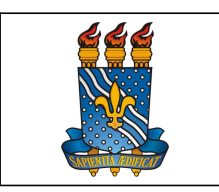

PRÓ-REITORIA DE GESTÃO DE PESSOAS

Data: 20/07/2023

- MANUAL DO SERVIDOR
- 4. Nota Técnica nº 2978/2016-MP;
- 5. Decreto nº 8737/2016;
- 6. Nota Técnica nº 16295/2016-MP;
- 7. Nota Técnica nº 959/2017-MP;
- 8. Nota Técnica SEI nº 18585/2021/ME.

Tempo médio de execução: 10 dias úteis.

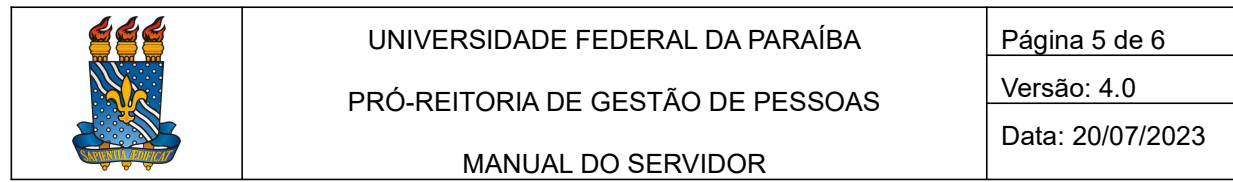

#### Fluxo do processo

Pelo SouGov – Apenas a Licença Paternidade

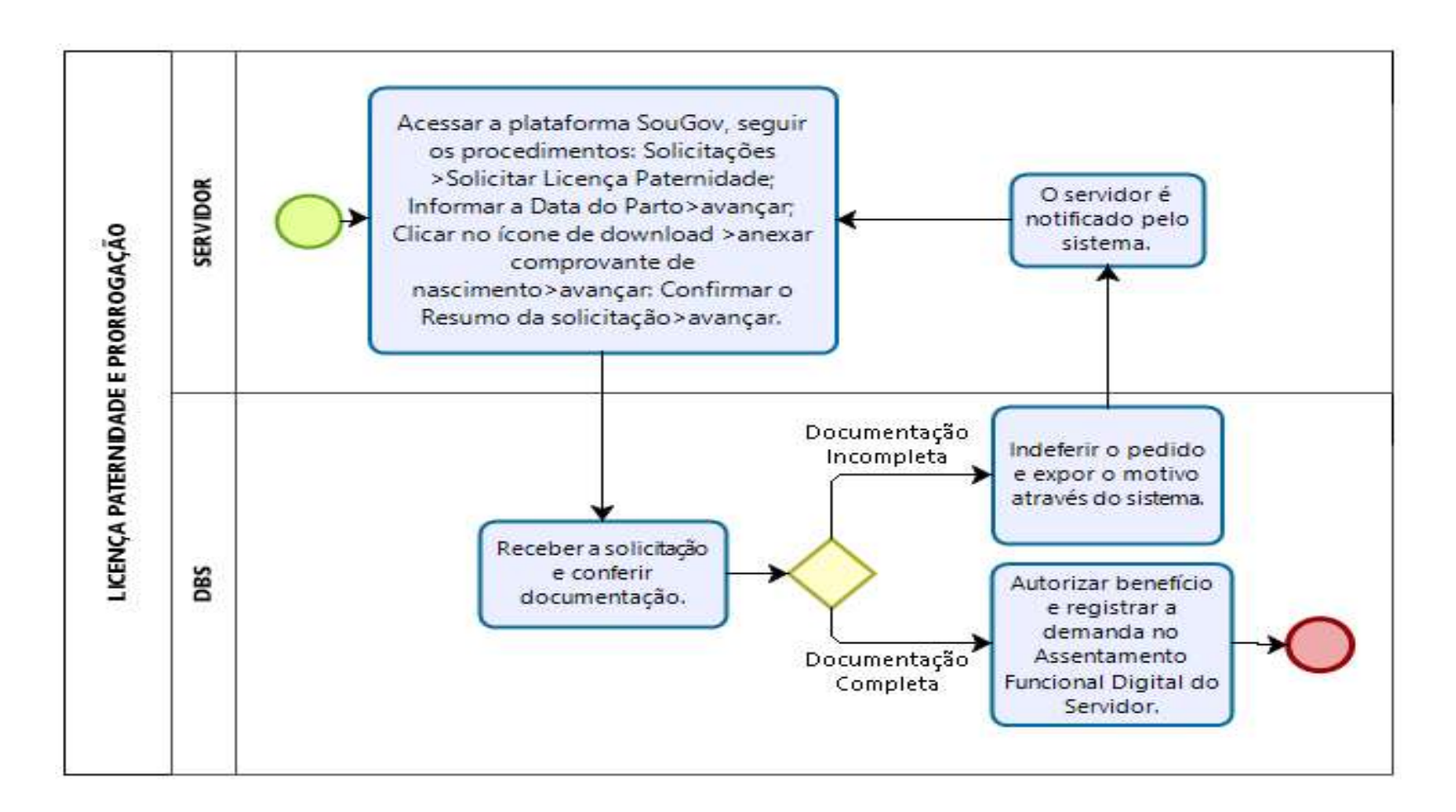

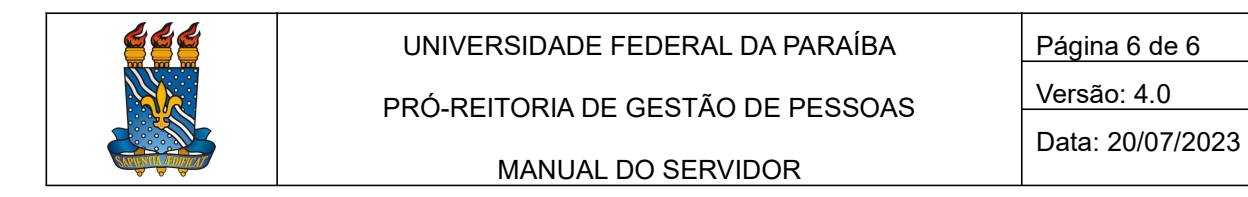

### Fluxo do processo

#### Pelo SouGov – Licença Paternidade e Cadastro do dependente

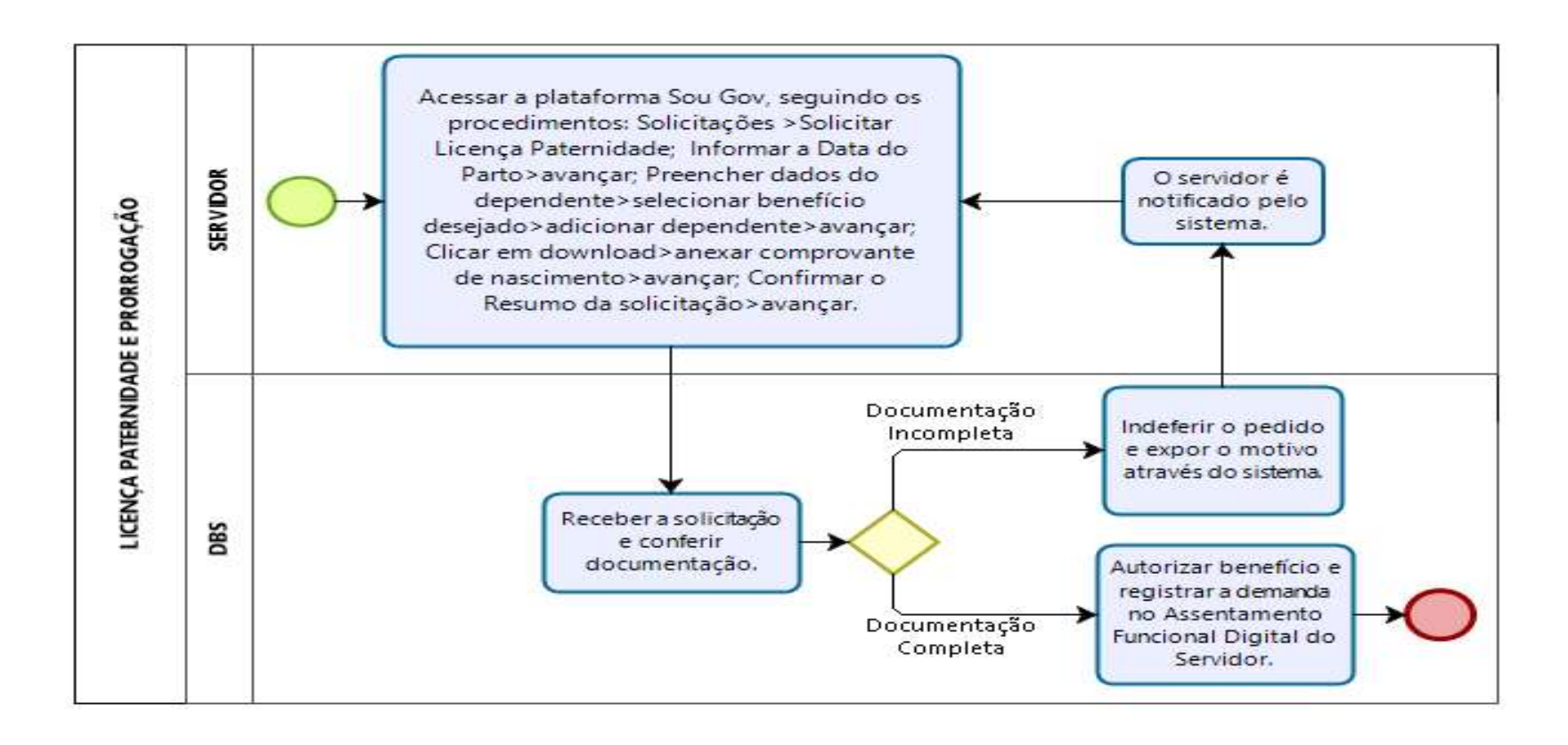